# EOS - Introduction and Overview

Danny van Dyk

New Physics at Belle II February 24th, 2015

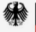

Bundesministerium und Forschung

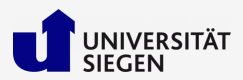

<span id="page-0-0"></span>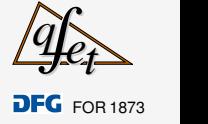

## <span id="page-1-0"></span>[What is EOS?](#page-1-0)

## Use cases

EOS is a set of C++ libraries and programs that is used for several applications in the field of flavour physics.

<http://project.het.physik.tu-dortmund.de/eos>

Use cases are:

1. evaluation of observables and related theoretical quantities, and their uncertainty estimation

2. inference of parameters from experimental or theoretical constraints

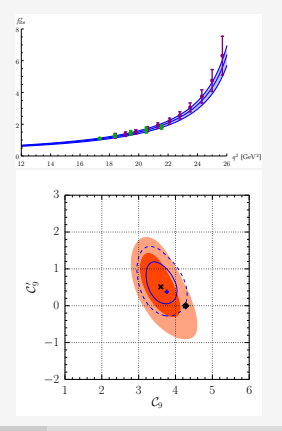

- truely collaborative effort
- source publicly available, via tarballs and a GIT repository <http://project.het.physik.tu-dortmund.de/source/eos>

main authors:

- D. van Dyk (U Siegen)
- F. Beaujean (LMU Munich)
- Ch. Bobeth (TU Munich)
- S. Jahn (TU Munich)

## formerly:

• Ch. Wacker

contributors:

- Th. Blake (U Warwick)
- Ch. Langenbruch (U Warwick)
- H. Miyake (U Tsukuba)
- K. Petridis (U Bristol)
- A. Shires (TU Dortmund)

## <span id="page-4-0"></span>[Overview and Architecture](#page-4-0)

## Source Tree

#### / eos

- $\blacktriangleright$  libeos.so: main interface to all classes
	- / utils
		- $\blacktriangleright$  libeosutils.so: utility classes (I/O, multithreading, ...)
	- / statistics
		- $\blacktriangleright$  libeosstatistics.so: likelihood, Markov chains, ...
	- / b-decays
		- $\blacktriangleright$  libeosbdecays.so: charged-current b decays
	- / rare-b-decays
		- $\blacktriangleright$  libeosrarebdecays.so: FCNC  $b$  decays
	- / form-factors
		- $\blacktriangleright$  libeosformfactors.so: hadronic matrix elements

#### / src

- / clients
	- $\blacktriangleright$  eos- $\star$ : client progams

## Design: Language and Dependencies

### Core library

- written in  $C_{++}$  ox from the beginning (now  $C_{++}$ 11)
	- $\triangleright$  requires state-of-the-art GNU C++, version 4.8+
	- $\triangleright$  experimental support for LLVM clang
- built using GNU autotools, known to build on Linux and OS X
- dependencies
	- $\blacktriangleright$  GNU Scientific Library
	- $\blacktriangleright$  Hierarchical Data Format 5 Library

### **Statistics**

- additional dependencies
	- I Minuit2 (standalone or as part of ROOT)
	- $\triangleright$  Population Monte Carlo Library (optional, see commit [8599595\)](http://project.het.physik.tu-dortmund.de/source/eos/commit/?h=next&id=859959598bb617ecd07bf2927de98485841710ba)

# Design: Abstraction

## Everything is a parameter

- basically all quantities can be changed at run time
	- $\triangleright$  CKM Wolfenstein parameters
	- meson masses, quark masses, ...
	- hadronic matrix elements
	- $\blacktriangleright$  life times
- allow to change role of parameter
	- $\triangleright$  estimate theory uncertainties (when treated as nuisance parameters)
	- fit from data (when treated as parameter of interest)

### Plug-Ins

#### • most input functions can be chosen at run time

- $\blacktriangleright$  hadronic matrix elements (form factors) in various parametrizations
- effective couplings (Wilson coefficients) in NP models

D. van Dyk (Siegen) [EOS - Introduction and Overview](#page-0-0) 24.02.2015 8 / 27

## Likelihood and Prior

- construct likelihood and prior at run time
- abstract tree, with leaves:
	- $\blacktriangleright$  (Multivariate) Gaussian distribution
	- $\blacktriangleright$  LogGamma distribution (for asymmetric uncertainty intervals)
	- $\blacktriangleright$  Amoroso (for limits)
	- $\blacktriangleright$  Flat (prior only)

# begin of a technical intermezzo

#### most important classes:

- **Parameter**, **Parameters**
- **Kinematics**
- **Options**
- **Observable**

let's go into details on each of these

## Implementation: **Parameters**

 $key = value$  dictionary, with string keys and floating-point real values

- copies share, by default, the parameters of the original
- observables usually share a common set of parameters

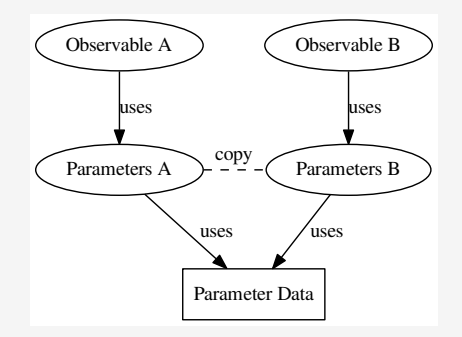

## Implementation: **Parameters**

 $key = value dictionary$ , with string keys and floating-point real values

- copies share, by default, the parameters of the original
- observables usually share a common set of parameters
- access to individual parameters via array subscript [ ]
	- $\blacktriangleright$  input: parameter name
	- $\triangleright$  result: instance of **Parameter**, w/ persistent access to parameter data lookup once, use often!
- parameter naming scheme: NAMESPACE:: ID@SOURCE, e.g.:
	- $\blacktriangleright$  mass::b(MSbar)  $\rightarrow$  mass  $\overline{m}_b(\overline{m}_b)$  in  $\overline{\text{MS}}$  scheme
	- $\triangleright$  B->K:: f<sub>-+</sub>(0) @KMPW2010  $\rightarrow$  normalization of  $f_{+}$  FF in  $B \rightarrow K$  decays, according to KMPW '10

 $key = value$  dictionary, with string keys and floating-point real values

- allows run-time construction of observables
- each obervable has its very own set of kinematic variables
- access to individual variables via array subscript [ ]
	- $\blacktriangleright$  input: variable name
	- $\blacktriangleright$  result: double
- no naming scheme, since namespace is unique per observable instance

 $key = value$  dictionary, with string keys and string values influences how observables are evaluated

- access to individual otions via array subscript [ ]
	- $\blacktriangleright$  input: option name
	- $\blacktriangleright$  result: string value
- example: lepton flavour in semileptonic decay:  $l = mu, l = t, au, ...$
- example: choice of form factors: form-factors=KMPW2010 . . .
- example:  $mode1 = ...$  as choice of underlying physics model

SM to produce SM prediction WillsonScan to fit Wilson coefficients CKMScan to fit CKM matrix elements

#### **Observable** is an abstract base class

- descendants must at construction time:
	- $\triangleright$  associate with instance of Parameters
	- $\triangleright$  extract value from instance of Options
- construction via factory method: create an observable at runtime using its name, a set of parameters, a set of kinematic variables, and a set of options:

```
Observable::make("B->pilnu::BR", p, k, o)
```
- changes to **Parameters** transparently affect associated observables
- changes to **Options** do not affect the observable after construction
- observables can be
	- $\blacktriangleright$  evaluated:

runs the necessary computations for the present values of the parameters

 $\blacktriangleright$  copied:

copy-ctor does not create an independent copy, the copy uses the same parameters, with the same options

 $\blacktriangleright$  cloned:

creates an independent copy of the same observable, using a different set of parameters than the original

- all users of **Observable** must also support cloning
	- $\blacktriangleright$  easily allows to parallelize algorithms

## Copying

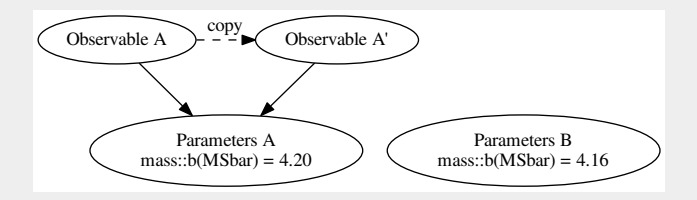

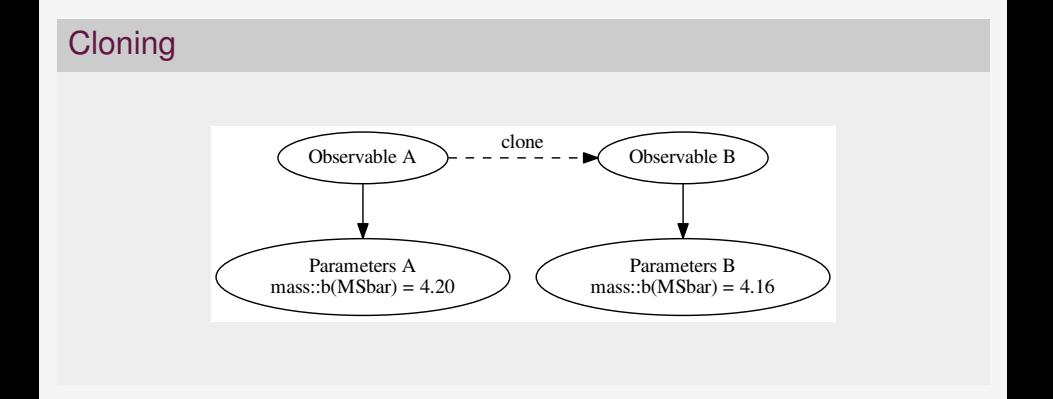

## Implementation: Observable (example)

example of an observable:

- class **BToPiLeptonNeutrino**
	- I inherits from **PrivateImplementationPattern** ⇒ Copy-CTOR does not produce independent copy
- method

**integrated branching ratio(const double & s min, const double &**

**s max)**

- ▶ two kinematic variables: **s** min, **s** max correspond to integration range for  $\ell\bar{\nu}$  mass square
- **Observable::make(...)** associates name **B->pilnu::BR** with an instance of **BToPiLeptonNeutrino** and its method **integrated branching ratio**
	- **EXECUTE:** associates kinematic variable **s** min with first argument, **s max** with second argument

# end of the intermezzo

easy to add new observables, with efficient implementation:

- core library provides commonly-used functions
	- $\triangleright$   $\alpha_s$  running (MS scheme)
	- $\triangleright$  quark-mass running and scheme conversion ( $\overline{\text{MS}}$ , kinetic and pole schemes)
	- $\triangleright$  Wilson coefficients of  $b \to s$  EFT in the SM
	- $\triangleright$  Pion light-cone distriubution amplitudes (twists 2 through 4)
- memoisation of expensive function calls
	- $\triangleright$  created table at run time, lookup of result for known arguments
	- $\blacktriangleright$  easy-peasy:

```
expensive function(arg1, arg2, ..., argN);
   ⇓
memoise(expensive function, arg1, arg2, ..., argN);
```
- parameter inference is EOS' 2nd use case
- setup for Bayesian anaylses
	- $\triangleright$  mode-finding accomplished using Minuit2
		- $\blacktriangleright$  planned: allow for configurable mode-finding libraries
	- integration of the posterior is the leading numerical problem
	- using black-box algorithm that works for large parameter spaces
		- $\triangleright$  works up to approx. 40 50 parameters
		- $\blacktriangleright$  adaptive importance sampling
		- $\triangleright$  uses Markov Chains and Population Monte Carlo

## Isage

mainly three clients = programms that use EOS library

- evaluation via eos-evaluate
	- $\blacktriangleright$  takes a list of observables and their kinematics from command line
	- outputs table of evaluation to STDOUT
	- $\blacktriangleright$  naive error estimation available, assumes Gaussian errors
- parameter inference and sampling via eos-scan-mc
	- $\blacktriangleright$  Bayesian inference, constructs prior and likelihood from command line
	- accesses EOS' library of expt. constraints and theory inputs
	- outputs posterior samples to HDF5 file
- eos-propagate-uncertainty
	- $\blacktriangleright$  draws samples from a predictive distribution
	- $\triangleright$  takes posterior samples from HDF5 file or prior samples from command line
		- $\blacktriangleright$  combination possible!
	- $\triangleright$  outputs samples to HDF5 file
- carry out analyses via command line
- internally: use set of BASH/Python scripts
	- $\triangleright$  runs EOS analyses on laptops, workstations or clusters
	- $\triangleright$  works on at least two different clustering systems
	- $\blacktriangleright$  happy to share them, please approach us

## <span id="page-23-0"></span>[Walkthrough of a Recent Analysis](#page-23-0)

let's look at a small-scale study that uses EOS

- walkthrough of recent study Imsong/Khodjamirian/Mannel/DvD 1409.7816
- $B \to \pi$  form factor  $f_+^{B\pi}(q^2)$  from Light-Cone Sum Rules (LCSRs)
	- $\triangleright$  first LCSR result that provides correlations of parametric uncertainties
- one application: determination of  $|V_{ub}|$  from BaBar and Belle measurements of  $\bar{B}^0 \to \pi^+ \mu^- \bar{\nu}$

(for large-scale study, see Christoph Bobeth's talk)

# Step 1: Implementation

- implement  $f_+^{B\pi}$  from Light-Cone Sum Rules (LCSRs) Duplancic/Khodjamirian/Mannel/Melic/Offen 0801.1796
- add **AnalyticBToPiFormFactorsDKMMO2008**
	- introduce relevant input parameters to **Parameters**
	- implement  $f_+(q^2)$ ,  $f'_+(q^2)$  and  $f''_+(q^2)$  for predictions
	- implement 2 ancillary observables for theory constraints
	- implement target observable  ${\cal B}(\bar B^0\to \pi^+\mu^-\bar\nu_\mu)$

# Step 1: Implementation

- implement  $f_+^{B\pi}$  from Light-Cone Sum Rules (LCSRs) Duplancic/Khodjamirian/Mannel/Melic/Offen 0801.1796
- add **AnalyticBToPiFormFactorsDKMMO2008**
	- **Introduce relevant input parameters to Parameters**
	- implement  $f_+(q^2)$ ,  $f'_+(q^2)$  and  $f''_+(q^2)$  for predictions
	- implement 2 ancillary observables for theory constraints
	- implement target observable  ${\cal B}(\bar B^0\to \pi^+\mu^-\bar\nu_\mu)$

#### / eos

modified files

- M observable.cc
	- / b-decays
		- M Makefile am
		- + b-to-pi-l-nu.cc, b-to-pi-l-nu.hh
	- / form-factors
		- M Makefile.am, mesonic.hh, mesonic.cc
		- + analytic-b-to-pi.cc, analytic-b-to-pi.hh
	- / utils

```
M parameters.cc
```
- construct PDF for the input parameters
	- $\blacktriangleright$  16 dim. parameter space
	- uncorrelated priors individual parameters:  $m_b$ ,  $f_\pi$ , ...
	- $\blacktriangleright$  includes two theory constraints
- mode-finding and integration using eos-scan-mc
	- $\blacktriangleright$  16 Markov chains, run independently
	- $\triangleright$  combine chains, and initialize PMC with 4 clusters
	- $\blacktriangleright$  PMC converged after 2 update steps
	- $\blacktriangleright$  draw  $5 \cdot 10^4$  samples from the posterior
- eos-propagate-uncertainty: compute posterior-predictive distribution for
	- $B \to \pi$  form factor and its derivative
		- ightharpoonup if  $f_{+}$  and derivatives is Gaussian to very good approximation
		- $\blacktriangleright$  estimate covariance from samples

# Step 3:  $|V_{ub}|$  from  $\bar{B}^0 \to \pi^+ \mu^- \bar{\nu}$

- add constraints to libeos.so
	- $\triangleright$  add theory constraint  $B \rightarrow \pi i : f + @IKMvD2014$  based on previous results  $\Rightarrow$  can be reused for future projects  $(B\to \pi\ell^+\ell^-!)$
	- **Implement experimental constraints B->pilnu::BR@\* based on various** BaBar and Belle measurements
- fit  $|V_{ub}|$  and form factor parameters to exp. &th. constraints, using eos-scan-mc
	- $\blacktriangleright$  16 Markov chains explore parameter space
	- $\triangleright$  combine chains and initialize PMC w/4 clusters
	- $\blacktriangleright$  PMC converged after 3 update steps
	- $\blacktriangleright$  draw  $10^5$  samples from the posterior, effective sample size:  $94\%$

# Step 3:  $|V_{ub}|$  from  $\bar{B}^0 \to \pi^+ \mu^- \bar{\nu}$

- add constraints to libeos.so
	- $\triangleright$  add theory constraint  $B \rightarrow \pi i : f + @IKMvD2014$  based on previous results  $\Rightarrow$  can be reused for future projects  $(B\to \pi\ell^+\ell^-!)$
	- **Implement experimental constraints B->pilnu::BR@\* based on various** BaBar and Belle measurements
- fit  $|V_{ub}|$  and form factor parameters to exp. &th. constraints, using eos-scan-mc
	- $\blacktriangleright$  16 Markov chains explore parameter space
	- $\triangleright$  combine chains and initialize PMC w/4 clusters
	- $\blacktriangleright$  PMC converged after 3 update steps
	- $\blacktriangleright$  draw  $10^5$  samples from the posterior, effective sample size:  $94\%$

#### / eos

M constraint.cc modified files

# Step 3:  $|V_{ub}|$  from  $\bar{B}^0 \to \pi^+ \mu^- \bar{\nu}$

#### produce pretty plots

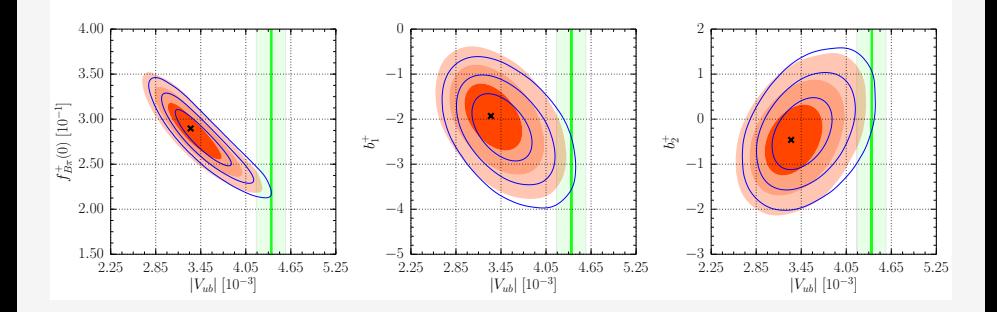

#### First determination of  $|V_{ub}|$  from Light-Cone Sum Rules with Bayesian treatment of parametric theory uncertainties

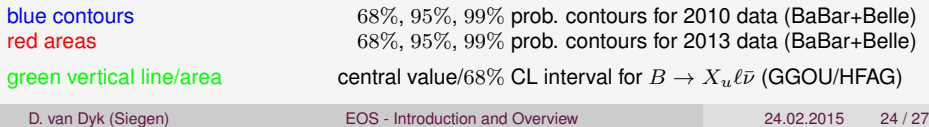

## <span id="page-31-0"></span>[Conclusion and Outlook](#page-31-0)

- EOS is a HEP flavour program for observable evaluation and parameter inference
	- $\blacktriangleright$  adding observables is rather eady
	- $\blacktriangleright$  reduces code replication by sharing common code (RGE running, ...)
- already contains theory codes for many interesting observables
	- $\blacktriangleright b \to s\ell^+\ell^-, b \to s\gamma$ : excl. and incl. decays, see Ch. Bobeth's talk
	- $\blacktriangleright$   $b \rightarrow u \ell \bar{\nu}$  (exclusive only)
- powerful black-box algorithm for mode-finding and posterior integration
	- $\blacktriangleright$  allows for treatment of th. uncertainties via nuisance parameters
	- for algorithm see F. Beaujean's dissertation (link in backups)

# Belle II and EOS

- mutually benefitial exchange with members of LHCb
	- $\blacktriangleright$  discussions with Belle II members would be very welcome
	- $\blacktriangleright$  tell us if you want use EOS
	- $\blacktriangleright$  tell us about your applications
	- patches/contributions always welcome!
- prospects
	- $\blacktriangleright$  Feature: EOS as an event Monte Carlo generator in NP models? importance sampling already in place in the library; basically needs only a new client program
	- $\blacktriangleright$  Feature: Python interface
	- ▶ Physics:  $B \to X_c \ell \bar{\nu}$  observables w/ comprehensive theory uncertainty?
	- **Physics:**  $b \rightarrow \{c, u\} \ell \bar{\nu}$  in EFT?
- what would you consider helpful or important?

<span id="page-33-0"></span>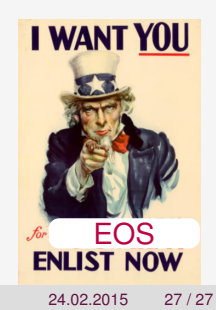

## <span id="page-34-0"></span>[Backup Slides](#page-34-0)

Algorithm as described in Beaujean 2012<sup>1</sup> basic idea:

- 1. let adaptive markov chains explore the paramater space
	- $\triangleright$  usual problem: chains do not mix  $\Rightarrow$  chains may be biased towards individual modes
	- $\triangleright$  solution: chop chains up into patches, let hierarchical clustering sort patches into clusters
	- $\triangleright$  extract mode and covariance for each cluster
- 2. create mixture density based on modes and covariances for each cluster
- 3. use population monte carlo to find mixture density that approximates the target
	- $\triangleright$  draws samples from approximative results, compares with target
	- $\blacktriangleright$  each update step decreases Kullback-Leibler divergence between approximation and target
	- $\blacktriangleright$  final step: draw weighted variates from approximation

<sup>1</sup><http://d-nb.info/1031075380>